**L60 - BootP, TFTP, DHCP**

# Application Protocols for TCP/IP Administration

BootP, TFTP, DHCP

### **Agenda**

• **BootP**

• **TFTP**

• **DHCP**

order D.I. Manfred Lindner BootP, TETP, DHCP, TETP, DHCP, TETP, DHCP, V4.4 2004

## Institute of Computer Technology - Vienna University of Technology

**L60 - BootP, TFTP, DHCP**

## **BootP (RFC 951, 1542, 2132)**

#### • **BootP was developed to replace RARP**

– capabilities of RARP (determination of IP-address) plus bootstrap ability

#### • **bootstrapping**

- allows diskless clients (and other network components without non-volatile memory) to load operating system code and configuration parameters from a central server
- **BootP is based on a client-server principle and uses UDP communication**
	- client-side: well known port 68
	- server-side: well known port 67

of 2005, D.I. Manfred Lindner BootP, Text BootP, TFTP, DHCP, v4.

**BootP-Principles** • **BootP-client sends request to the BootP-server**  – using 255.255.255.255 as destination address (limited broadcast) – and 0.0.0.0 as source address (UDP relies upon IP!) • **server uses the client's MAC-address for a database lookup to determine the IP-address of** 

- **the client** • **server replies with the desired boot information; again a limited broadcast is used as destination address**
	- alternatively, an ARP-cache entry without utilizing the ARPrequest/response-procedure at the server-side
- **end of the BootP-procedure**

ord D.I. Manfred Lindner

© 2005, D.I. Manfred Lindner

Page 60- 1

© 2005, D.I. Manfred Lindner

**L60 - BootP, TFTP, DHCP**

**L60 - BootP, TFTP, DHCP**

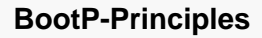

- **basically boot information contains**
	- the IP-address of an IP-host which provides appropriate bootfiles (image + configuration)
	- and also the filename of these bootfiles
- **client uses this information to load bootfiles via TFTP**
- **limited broadcast is restricted on a single LAN; in order to reach also BootP-servers of other subnets**
	- router or other computer-system must be designed and configured appropriately to act as BootP-relay agent
		- configuration of an IP-helper-address (Cisco specific) to forward specific UDP broadcasts

## **BootP-Principles**

ooth, D.I. Manfred Lindner Booth, TFTP, DHCP, v4.4

- **separation of the boot task into a BootP-part and a TFTP-part means:**
	- BootP-server only needs to maintain a small reference database
	- image- and configuration-files can be stored on another machine
- **the BootP client is responsible for error detection (retransmission after timeout)** 
	- UDP and checksum is used for payload as IP's checksum doesn't take the data field into account
	- IP datagram has the "Do Not Fragment-Bit" set to one
	- timeout is selected randomly from a special interval, which is increased as errors last on -> avoiding network overload!

on BootP, TETP, DHCP, v4

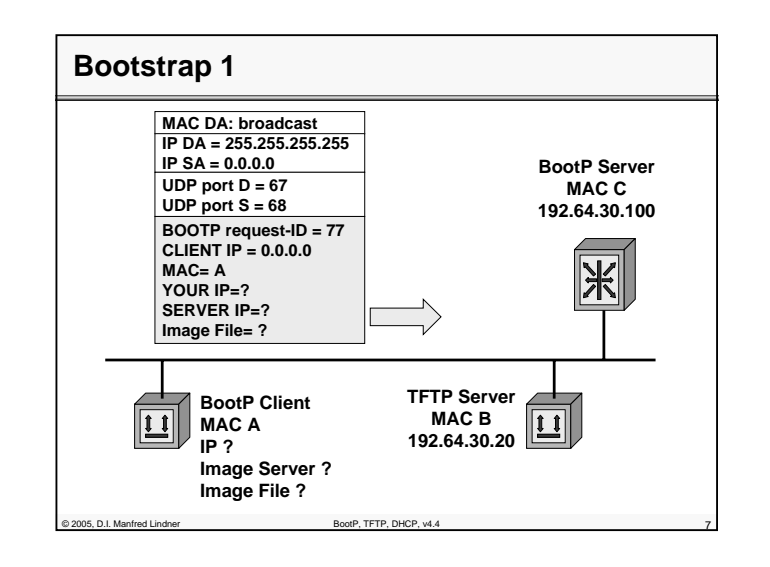

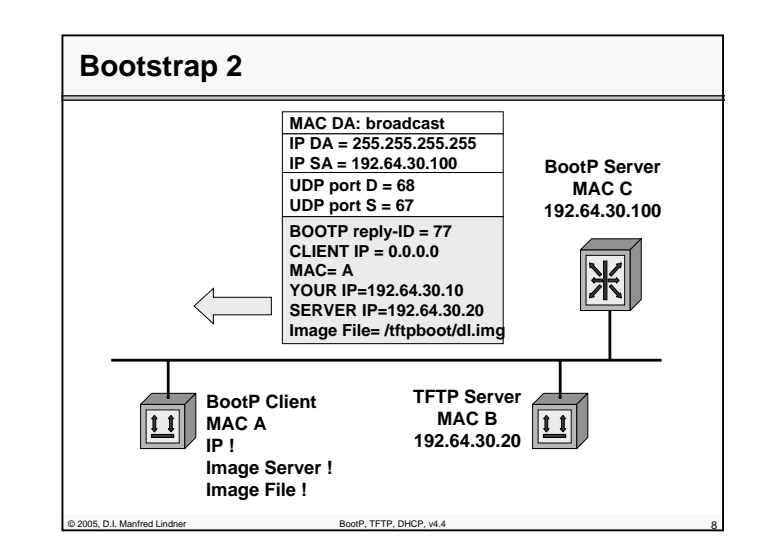

© 2005, D.I. Manfred Lindner

Page 60- 3

**L60 - BootP, TFTP, DHCP**

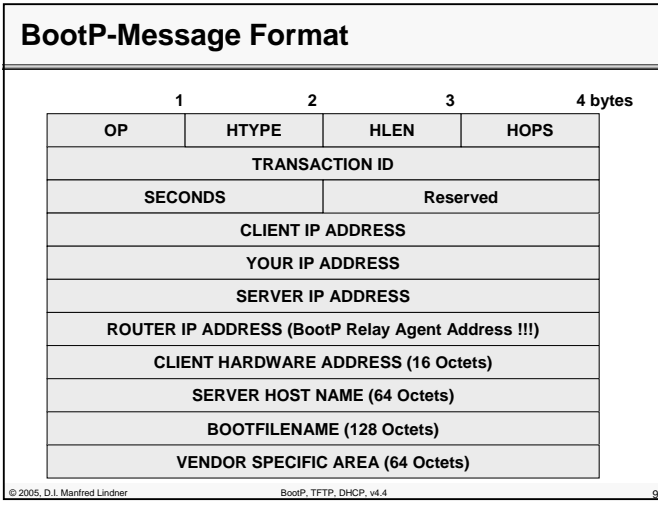

## **BootP Message Fields**

- **OP (Operation Code):**
	- 1 ... Boot Request, 2 ... Boot Reply
- **HTYPE (Hardware Type):** 
	- network type (1 for Ethernet); numbers similar to ARP
- **HLEN:** 
	- length of the hardware address (e.g. 6 for ethernet)
- **HOPS:** 
	- number of hops; optionally used by routers
	- initialized with zero by the client
	- increased by one if a BootP-server forwards the request to other servers (bootstrap over multiple servers) • BootP relay agent activated

on 2005, D.I. Manfred Lindner BootP, TETP, DHCP, v4.4

**L60 - BootP, TFTP, DHCP**

## **BootP Message Fields**

#### • **TRANSACTION ID:**

- identification mark of related request-reply BootPdatagram's (random number)
- **SECONDS:**
	- seconds elapsed since client started trying to boot
- **CLIENT IP ADDRESS:**
	- client IP-address; filled in by client in boot-request if known
- **YOUR IP ADDRESS:**
	- client IP-address; filled in by server if client doesn't know its own address (if the client IP-address in the request was 0.0.0.0)

## **BootP Message Fields**

© 2005, D.I. Manfred Lindner BootP, TFTP, DHCP, v4.4

#### • **SERVER IP ADDRESS:**

– server IP-address where image is stored; returned in bootreply by the server

#### • **ROUTER IP ADDRESS:**

- server is part of another subnet
- IP address of the <u>BootP relay agent</u>

#### • **CLIENT HARDWARE ADDRESS:**

- MAC-address of client
- advantage of BootP in comparison to RARP: server-application may rely upon UDP/IP protocol-stack to extract MAC-address; no need for layer 2 access

© 2005, D.I. Manfred Lindner BootP, TETP, DHCP, v4.4

© 2005, D.I. Manfred Lindner

Page 60- 5

**L60 - BootP, TFTP, DHCP**

## **BootP Message Fields**

#### • **SERVER HOST NAME:**

- optional server host name
- **BOOTFILENAME:**
	- contains directory path and filename of the bootfile

#### • **VENDOR SPECIFIC AREA:**

- may optionally contain vendor information of the BootPserver
- according to RFC 2132 it is also possible to mention the subnet-mask (opt. 1), hostname, domain name, IPaddress of the DNS-server (opt. 6), IP-address of the default gateway (Router opt. 3), etc.
- Here DHCP comes in (opt. 53) !!!

## **Agenda**

- •
- •**TFTP**

- 
- -
	-

oof P. L. Manfred Lindner Boot P, TFTP, DHCP, v4.

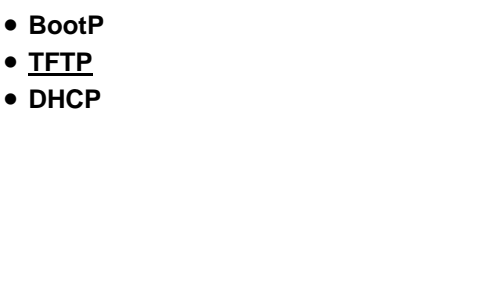

POOS, D.I. Manfred Lindner BootP, TETP, DHCP, v4.

**L60 - BootP, TFTP, DHCP**

## **Trivial File Transfer Protocol (RFC 1350)**

#### • **TFTP is suited for applications**

- that do not require the rather complex procedures of FTP
- or cannot provide enough resources (RAM, ROM)

#### • **typical utilization:**

- boot helper for diskless clients
- enables software-update for network components like bridges, router, SNMP agents of hubs, etc.
- **code size of TFTP is very small and easy to implement** 
	- fits well in Bootstrap-ROMs of workstations

## **TFTP**

#### • **TFTP has been designed to provide**

– *simplest* transmission of files

C 2005, D.I. Manfred Lindner BootP, TFTP, DHCP, v4.4

– client-server communication principle

### • **TFTP do NOT support**

- functions for reading directory contents
- access verification mechanisms

© 2005, D.I. Manfred Lindner BootP, TETP, DHCP, v4.4

### • **TFTP is an unsecured protocol,**

- there is no authentication (no username or password)
- 

© 2005, D.I. Manfred Lindner

Page 60- 7

**L60 - BootP, TFTP, DHCP**

**L60 - BootP, TFTP, DHCP**

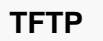

#### • **TFTP uses UDP**

- well know port server 69, datagram size = 512 bytes
- **TFTP is responsible for error recovery**
	- based on IdleRQ-protocol (stop and wait)
- **IdleRQ-principle** 
	- every TFTP-datagram is marked with a sequence number
	- these datagram's are confirmed by short ACK-datagram's in the opposite direction
	- after receiving an acknowledge the next datagram is send
	- error recovery by retransmission after a timer expires
		- timer is activated after sending data or acknowledges
		- TFTP uses adaptive timeout (e.g. exponential backoff algorithm)

of 2005, D.I. Manfred Lindner BootP, TFTP, DHCP, v4.4

**TFTP Message Formats READ REQUEST (1) FILENAME 0 MODE 0 2 octet opcode n octets 1 octet n octets 1 octet WRITE REQUEST (2) FILENAME 0 MODE 0 Type 1 Type 2** • **Type 1 and 2 initialize the TFTP transfer by specifying the direction of the transaction of the file 2 octet opcode n octets 1 octet n octets 1 octet**

- **MODE determines the type of data (NETASCII, BINARY, MAIL)**
- **FILENAME and MODE can have arbitrary length and consist of ASCII characters; the last character is always NULL**

POOS, D.I. Manfred Lindner BootP, TETP, DHCP, v4.4

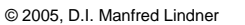

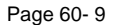

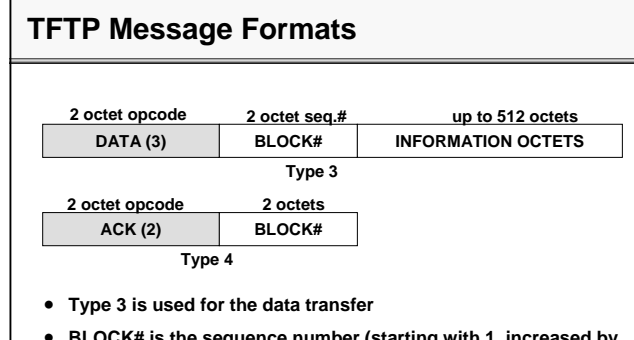

- **BLOCK# is the sequence number (starting with 1, increased by one for every block)**
- **last block has length < 512 (EOF mark)**

C 2005, D.I. Manfred Lindner BootP, TFTP, DHCP, v4.4

• **Type 4 is used to acknowledge every DATA message explicitly**

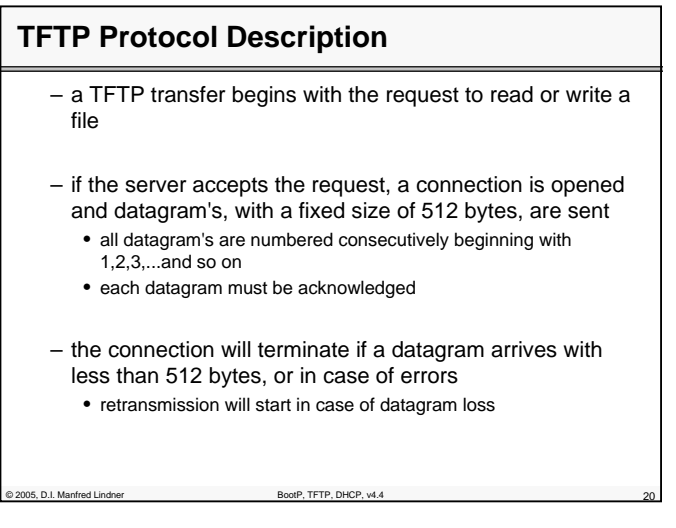

© 2005, D.I. Manfred Lindner

**L60 - BootP, TFTP, DHCP**

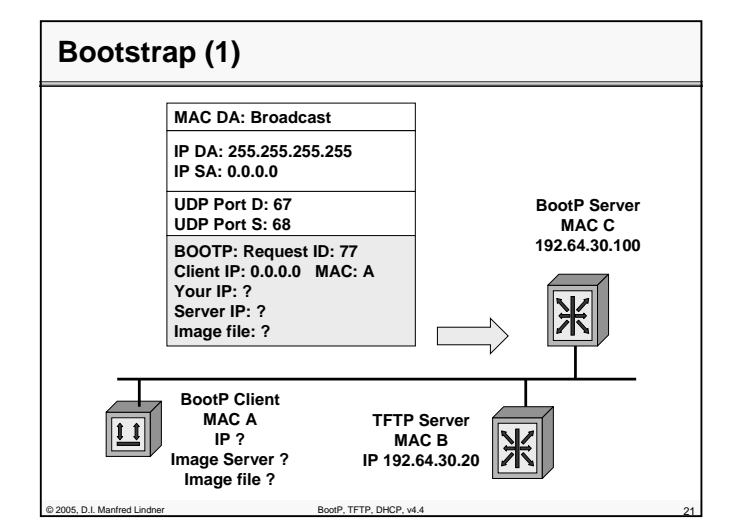

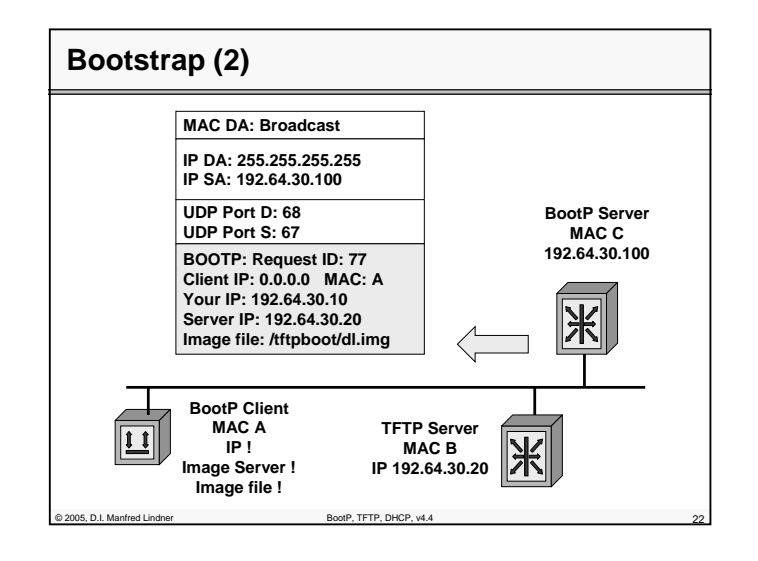

© 2005, D.I. Manfred Lindner

Institute of Computer Technology - Vienna University of Technology

**L60 - BootP, TFTP, DHCP**

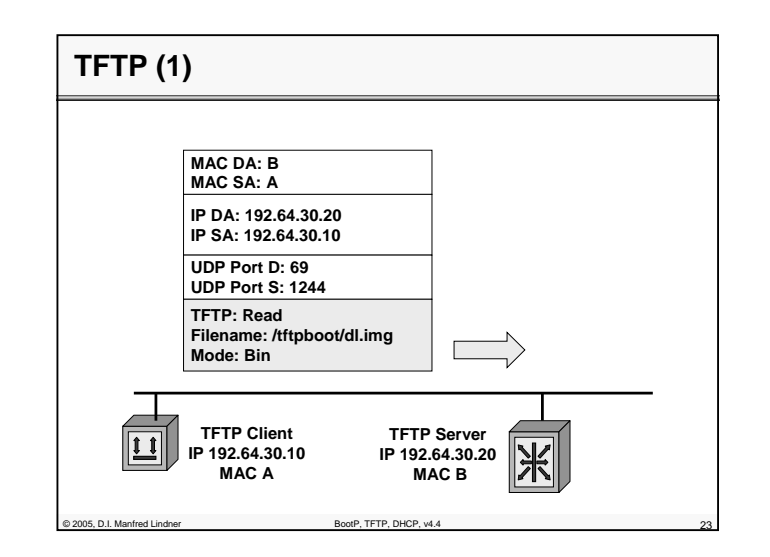

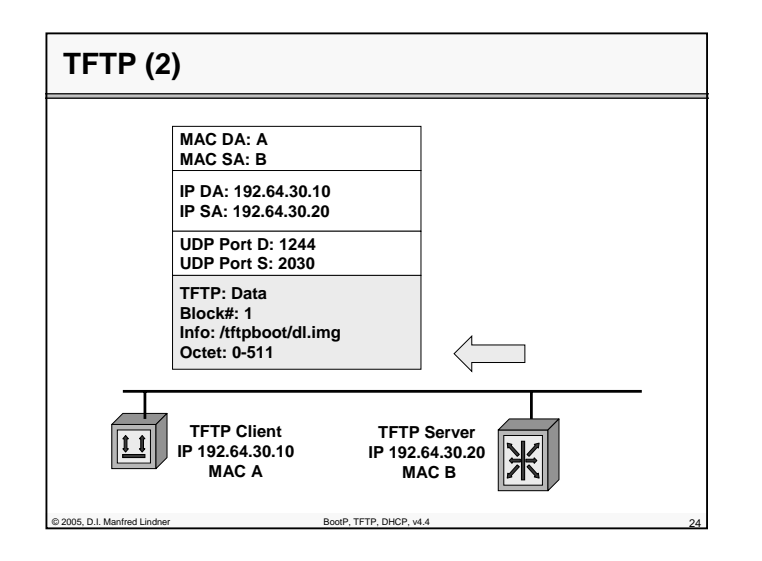

© 2005, D.I. Manfred Lindner

Page 60- 11

**L60 - BootP, TFTP, DHCP**

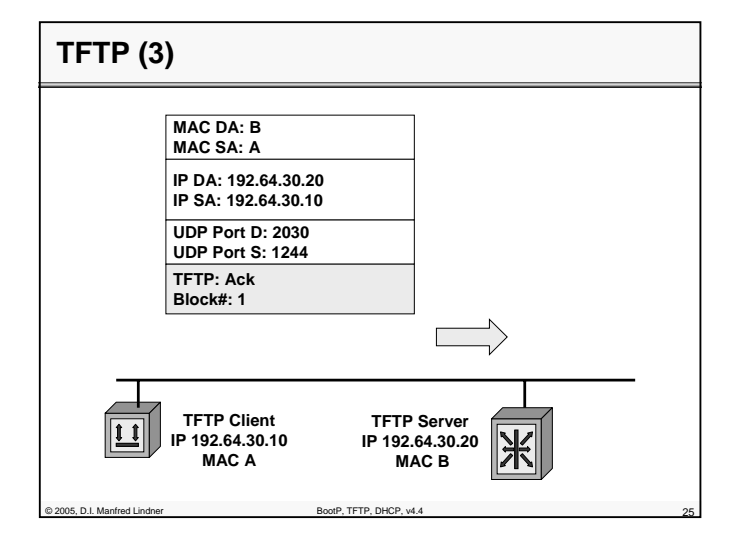

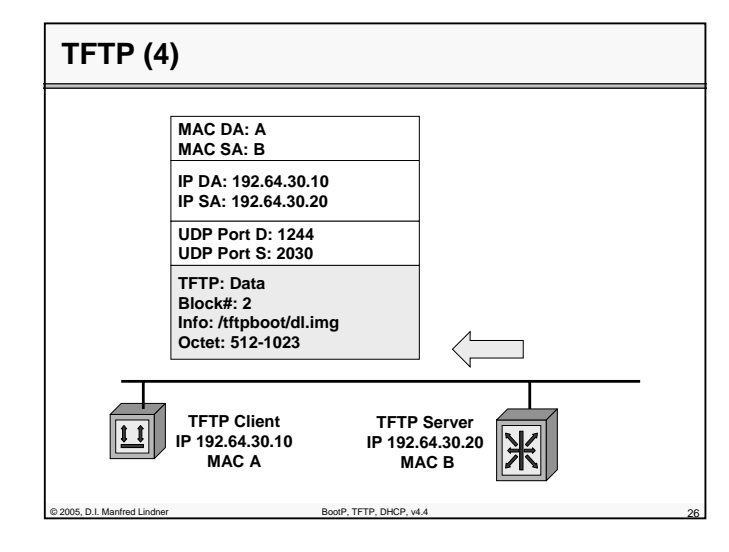

© 2005, D.I. Manfred Lindner Page 60- 13

Institute of Computer Technology - Vienna University of Technology

**L60 - BootP, TFTP, DHCP**

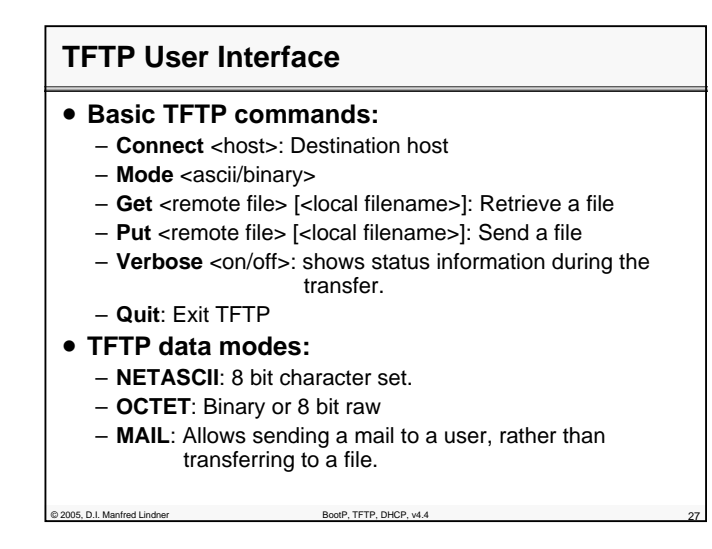

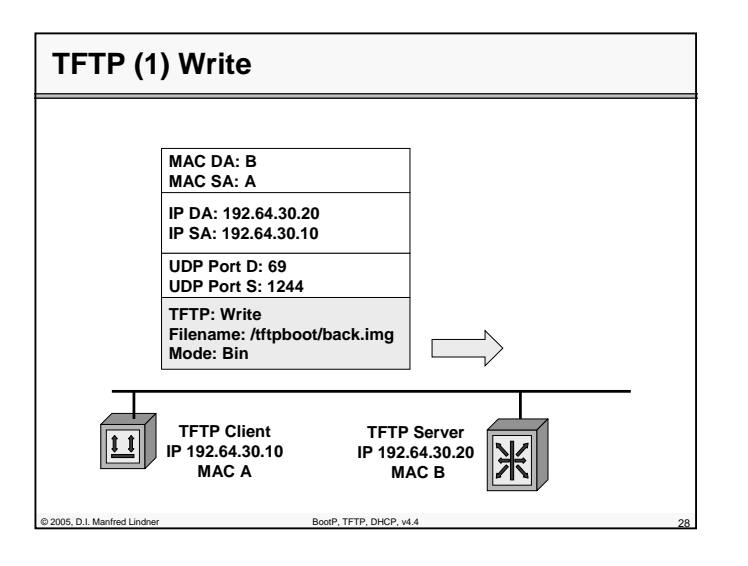

© 2005, D.I. Manfred Lindner

**L60 - BootP, TFTP, DHCP**

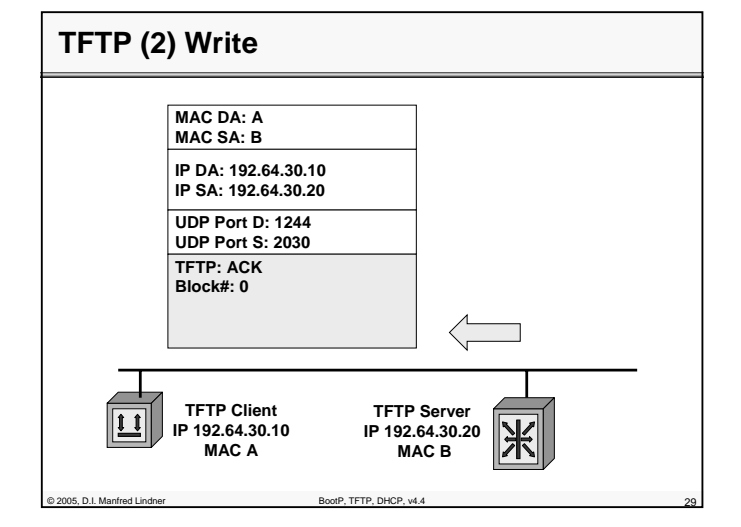

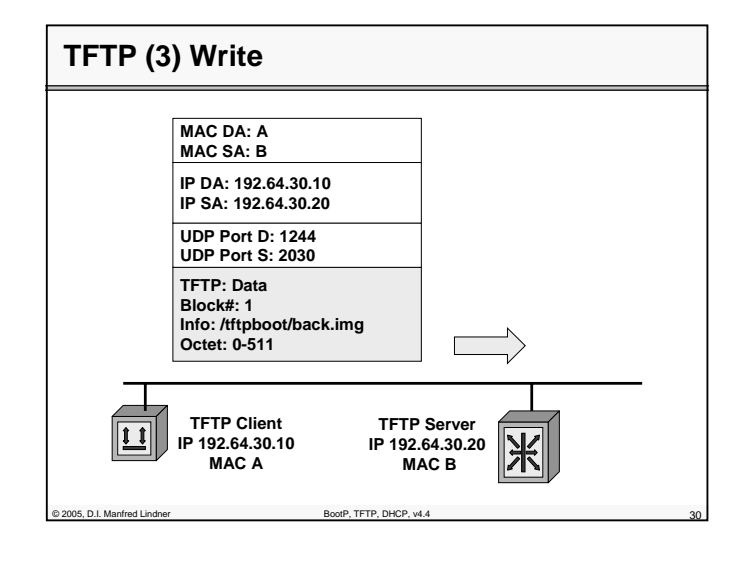

© 2005, D.I. Manfred Lindner

Page 60- 15

Institute of Computer Technology - Vienna University of Technology

**L60 - BootP, TFTP, DHCP**

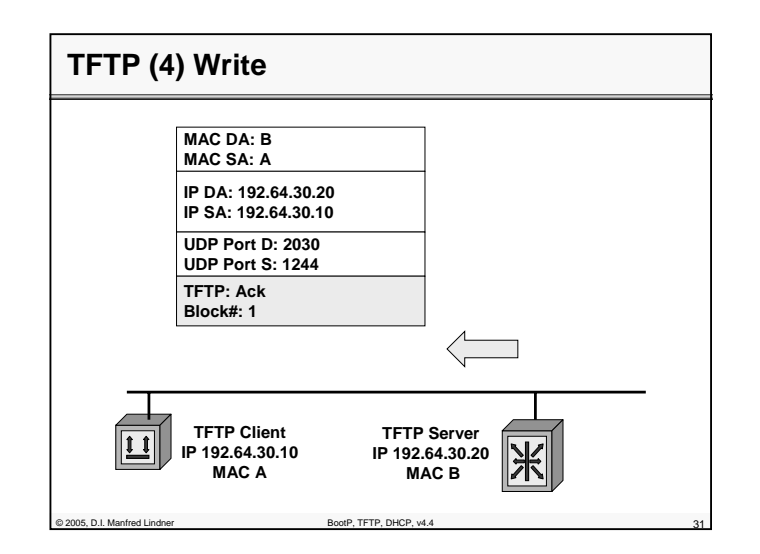

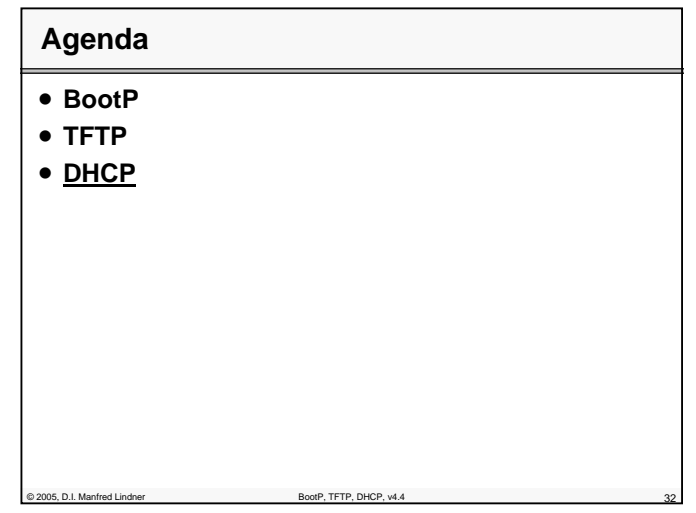

© 2005, D.I. Manfred Lindner

**L60 - BootP, TFTP, DHCP**

### **DHCP (Dynamic Host Configuration Protocol)**

- **DHCP (RFC 2131, 3396) build on two components:**
	- Protocol to deliver host specific configurations from a server to its client
	- Mechanism to allocate temporary or permanent host addresses
- **Temporary address allocation**
	- DHCP server receives a request from a DHCP client and picks out an IP address from a configurable address pool and offers this address to the client
	- the client can use this leased address for a period of time
	- after the end of this lease, the address must again be requested by the client or is returned to the address pool

ons D.I. Manfred Lindner BootP, TETP, DHCP, v4.4

## **DHCP Configurable Parameters**

#### • **DHCP eliminates**

– a number of configuration tasks and problems associated with a manual TCP/IP configuration

#### • **A DHCP client can asks for:**

- IP address
- Subnet Mask
- DNS Server, NetBIOS-Name Server
- default TTL, Source Routing Option, MTU
- max. Fragment Size, Broadcast Address
- List of Default Gateways + Preferences, Static Routes
- ARP Cache Timeout, TCP Keepalives
- Ethernet Encapsulation
- Path MTU Discovery (RFC1191)
- Router Discovery (RFC 1256)

order D.I. Manfred Lindner Boot P, Text Boot P, TETP, DHCP, v4

Institute of Computer Technology - Vienna University of Technology

#### **L60 - BootP, TFTP, DHCP**

## **DHCP Basics**

- **DHCP provides a framework for delivering configuration parameters to hosts based on a TCP/IP Network.**
- **DHCP is based on BootP using the options field (opt. 53) of the BootP header in order to:**
	- lookup unused network addresses.
	- support configuration options.

of 2005, D.I. Manfred Lindner BootP, TFTP, DHCP, v4.4

• **DHCP uses port 67 UDP (BootP Server) and port 68 (BootP Client).**

## **DHCP Basics (cont.)**

© 2005, D.I. Manfred Lindner BootP, TETP, DHCP, v4.4

#### • **DHCP provides three mechanisms for address allocation:**

- Automatic:
- DHCP assigns a permanent address to a host
- Dynamic:
	- DHCP gives the client an address for a limited time period (LEASE). Automatic reuse of not active addresses is possible.
- Manual:
	- Host addresses are still manually configured by a Network Administrator but other parameters configured by DHCP

#### © 2005, D.I. Manfred Lindner

Page 60- 17

© 2005, D.I. Manfred Lindner

**L60 - BootP, TFTP, DHCP**

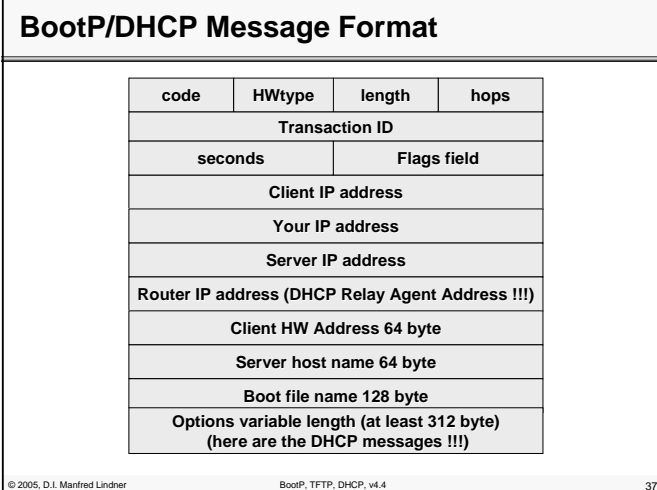

## **BootP/DHCP Message Format (cont.)**

• **Code:**

- Indicates Request (1) or Reply (2).
- **HWtype:**
	- Type of hardware, Ethernet (1) IEEE 802 (6).
- **Length:**
	- MAC Address length
- **Hops:**
	- Is set by the client to zero, incremented by Relay Agent who requests to another server and is used to identify loops.

POOS, D.I. Manfred Lindner BootP, TETP, DHCP, v4.

**L60 - BootP, TFTP, DHCP**

## **BootP/DHCP Message Format (cont.)** • **Transaction ID:** – Random number used to match this boot request with the response it generates. • **Seconds:** – Is the elapsed time in sec. since the client started booting. • **Flags field:** – MSB is used as a broadcast flag. Other bits are set to zero. • **Client IP address:** – Set by the client. Either its known IP address, or 0.0.0.0. • **Your IP address:** – Set by the server, if the clients address is set to 0.0.0.0.

## **BootP/DHCP Message Format (cont.)**

#### • **Server IP address:**

© 2005, D.I. Manfred Lindner BootP, TFTP, DHCP, v4.4

- Set by the server
- **Router IP address:**
- The address of a BOOTP relay agent
- **Client HW address:**
	- Set by the client. DHCP uses special IDs or the MAC address to identify the client
- **Server host name:**
	- Name of the server
- **Boot file name:**
	- Set by the client to zero, or specifies a boot file. In a DHCPDISCOVER also zero, in the DHCPOFFER a full directory path from the server will be returned.

© 2005, D.I. Manfred Lindner BootP, TFTP, DHCP, v4.4 40

© 2005, D.I. Manfred Lindner

Page 60- 19

© 2005, D.I. Manfred Lindner

**L60 - BootP, TFTP, DHCP**

**L60 - BootP, TFTP, DHCP**

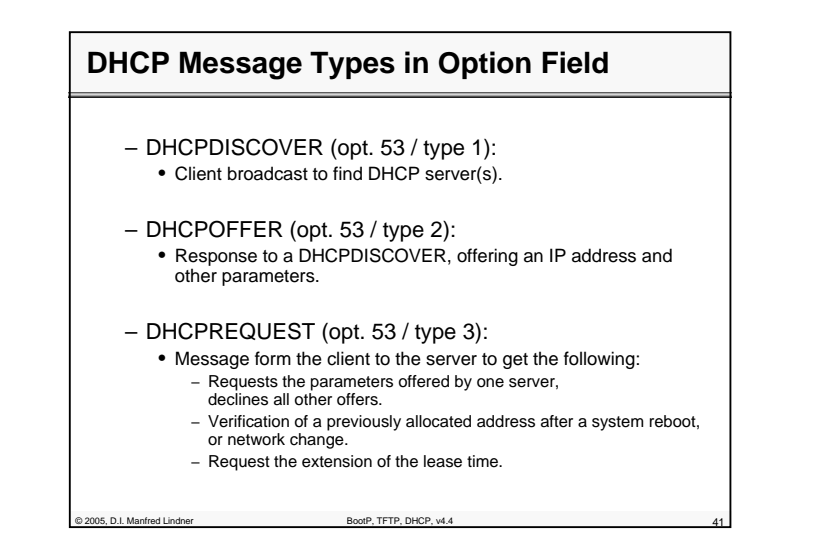

## **DHCP Message Types (cont.)**

- DHCPACK (opt. 53 / type 5):
	- Acknowledgement from server to client, with IP address and parameters.
- DHCPNACK (opt. 53 / type 6):
	- Negative ACK from server to client.
	- Clients lease expired or requested IP address is invalid.
- DHCPDECLINE (opt. 53 / type 4):
	- Message from a client to a server indicating an error.
- DHCPRELEASE (opt. 53 / type 7):
	- Message from a client to a server cancelling remainder of a lease and relinquishing network address.
- DHCPINFORM (opt. 53 / type 8):
	- Message from a client that has already an externally configured IP address, asking for more local configuration parameters

or 2005, D.I. Manfred Lindner BootP, TETP, DHCP, v4.4

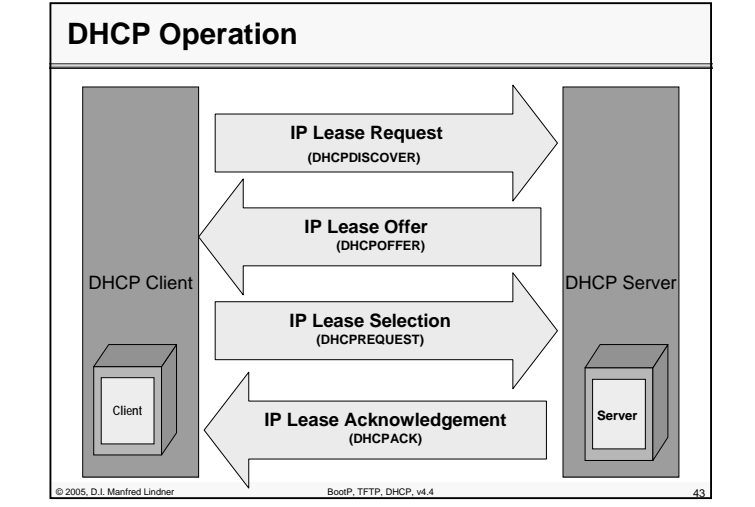

## **IP Lease Request**

#### • **When the clients starts up**

- sends a broadcast to all DHCP servers
- Since the client has no IP configuration, it uses 0.0.0.0 as source- and 255.255.255.255 destination address
- This request is send in a DHCPDISCOVER message, together with the clients HW- address and the computer name

#### • **The IP lease is used when:**

- TCP/IP initializes for the first time on this client
- The client requests a specific IP address and is denied
- The client previously leased an IP address, but released the lease and requires a new lease

© 2005, D.I. Manfred Lindner BootP, TETP, DHCP, v4.4

© 2005, D.I. Manfred Lindner

Page 60- 21

**L60 - BootP, TFTP, DHCP**

## **IP Lease Offer**

#### • **All DHCP servers**

- that receive the DHCPDISCOVER message and has valid IP information for this client
- send out a DHCPOFFER (broadcast) that includes:

• Clients HW address

- An offered IP address (in the Your IP Address Field)
- Subnet Mask (in the Options Field)
- Length of the lease (time value)

Poot P. I. Manfred Lindner Boot P, TFTP, DHCP, v4.4

• Server ID or the IP address of the offering DHCP server

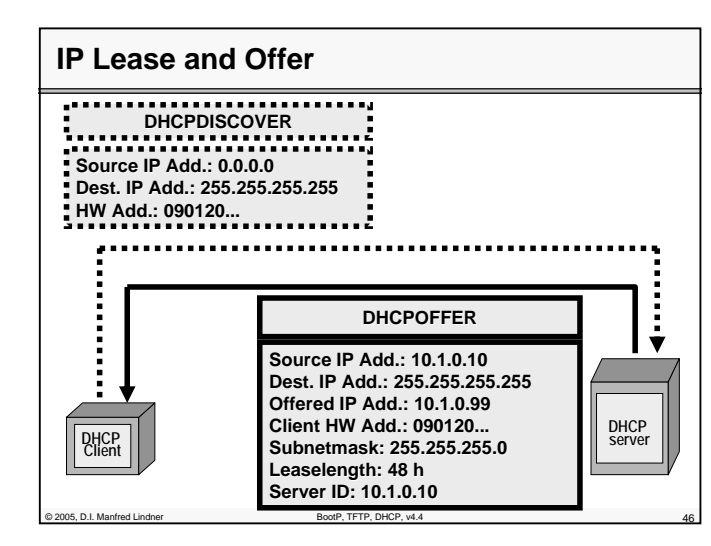

Institute of Computer Technology - Vienna University of Technology

**L60 - BootP, TFTP, DHCP**

## **IP Lease Selection**

#### • **When a client receives**

- an offer from at least one DHCP server
- he sends a DHCPREQUEST (broadcast) out to the network, to tell all the other DHCP server that no more offers are accepted
- the DHCPREQUEST message includes the server ID (IP address) of the server whose offer was accepted by the client

## **IP Lease ACK / NACK**

C 2005, D.I. Manfred Lindner BootP, TFTP, DHCP, v4.4

- **In case of success a DHCPACK is send by the server whose offer was accepted**
	- DHCPACK contains a valid lease for an IP address and possible other configuration parameters
	- After the client receives the DHCPACK, TCP/IP is completely initialized and the client enters the BOUND state
	- If the client is bound, it can use TCP/IP as a base for communication
- **In case of no success a DHCPNACK will be send:**
	- e.g. Client tries to lease the previous IP address, but this address is no longer available
- © 2005, D.I. Manfred Lindner BootP, TFTP, DHCP, v4.4 48 – e.g. Client's IP address is invalid, the client may have been moved to an other subnet

© 2005, D.I. Manfred Lindner

**L60 - BootP, TFTP, DHCP**

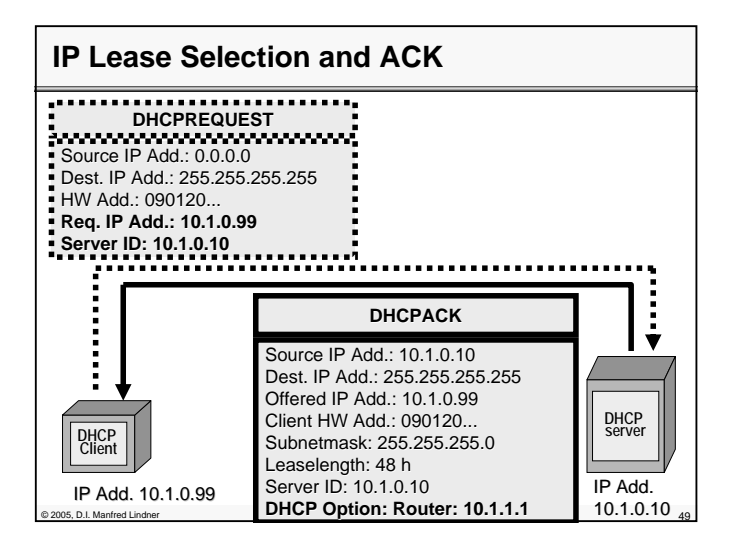

## **DHCP Lease Renew**

- **When the server sends his DHCPACK** 
	- containing the IP address for the client, the beginning of the lease period is registered
- **The lease time is located**
	- in the DHCPACK message in addition to two other time values T1 and T2
- **T1 (Renewal Attempt) and T2 (Sub Renewal Attempt)**
	- are configured at the DHCP server.

© 2005, D.I. Manfred Lindner BootP, TFTP, DHCP, v4.4 50

– T1= 0,5 x lease time, T2= 0,875 x lease time.

**L60 - BootP, TFTP, DHCP**

## C 2005, D.I. Manfred Lindner BootP, TFTP, DHCP, v4.4 **DHCP Lease Renew (cont.)** • **T1 and T2 start their function** – when the client is bound. – The client attempt to renew the lease when 0,5 of the lease time has expired. – The client enters the RENEWING state and sends an DHCPREQUEST (unicast) to the server forcing him to extend the lease. – If the server accepts, an DHCPACK, containing a new lease time and the default values of T1/T2 are sent back to the client.

## **DHCP Lease Renew (cont.)** • **If the lease could not be renewed**

- at the 0,5 interval, the client will contact any other DHCP server DHCPREQUEST (using broadcast) when 0,875 of the lease time has expired to renew the clients lease time.
- **The client enters the REBINDING state**
	- when 0,875 of the lease time has expired .

© 2005, D.I. Manfred Lindner BootP, TETP, DHCP, v4.4

- **Any DHCP server can answer to this request**
- with an DHCPACK renewing the lease, or with an DHCPNACK, forcing the client to reinitialize and to get a new lease for an other IP address.

© 2005, D.I. Manfred Lindner

Page 60- 25

© 2005, D.I. Manfred Lindner

**L60 - BootP, TFTP, DHCP**

## **DHCP Lease Renew (cont.)**

• **Generally:** 

- If a lease expires or an DHCPNACK is received, the client must stop using it's present IP address.
- This will result in TCP/IP communication stop for this client.
- The client must request a new lease using DHCPDISCOVER.

## **DHCP over Subnets**

#### • **Note that:**

– DHCP is related to BOOTP.

Poot P. I. Manfred Lindner Boot P, TFTP, DHCP, v4.

- DHCP messages are broadcast based (L2-Ethernet-Broadcast and IP-Limited Broadcast), so they can not be forwarded by a router.
- In case of connecting DHCP clients to their servers over a number of subnets which are connected with routers, it is unavoidable to enable the broadcast forwarding on this router = BOOTP relay agent.
- Most of the routers support this specific function.
- On a router, broadcast forwarding is turned OFF by default.

or 2005, D.I. Manfred Lindner BootP, TETP, DHCP, v4.4

**L60 - BootP, TFTP, DHCP**

## **DHCP Considerations**

- **What IP address options will the client obtain from the DHCP server?** 
	- Default Gateway, DNS, WINS, Relay Agent.
- **Which Computers will become DHCP clients?**
	- Non DHCP clients will have static IP addresses, like routers, servers, management-stations.
	- Static IP addresses must excluded from the DHCP address pool.
- **DHCP over multiple subnets?**

C 2005, D.I. Manfred Lindner BootP, TFTP, DHCP, v4.4

- Configure router as BootP relay agents or install a DHCP server for each subnet.
- Note: DHCP servers don't share address information, like WINS does, so in case of multiple DHCP servers, create DHCP server groups containing their member clients

© 2005, D.I. Manfred Lindner

Page 60- 27